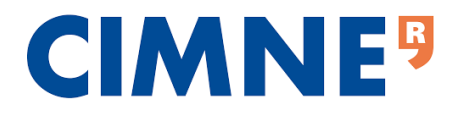

**CIMNE. International Centre for Numerical Methods in Engineering Master of Science in Computational Mechanics Universitat Politècnica de Catalunya**

> Finite elements in fluids Homework #7

> > **Submitted By**

**Aly Youssef**

# Table of Contents

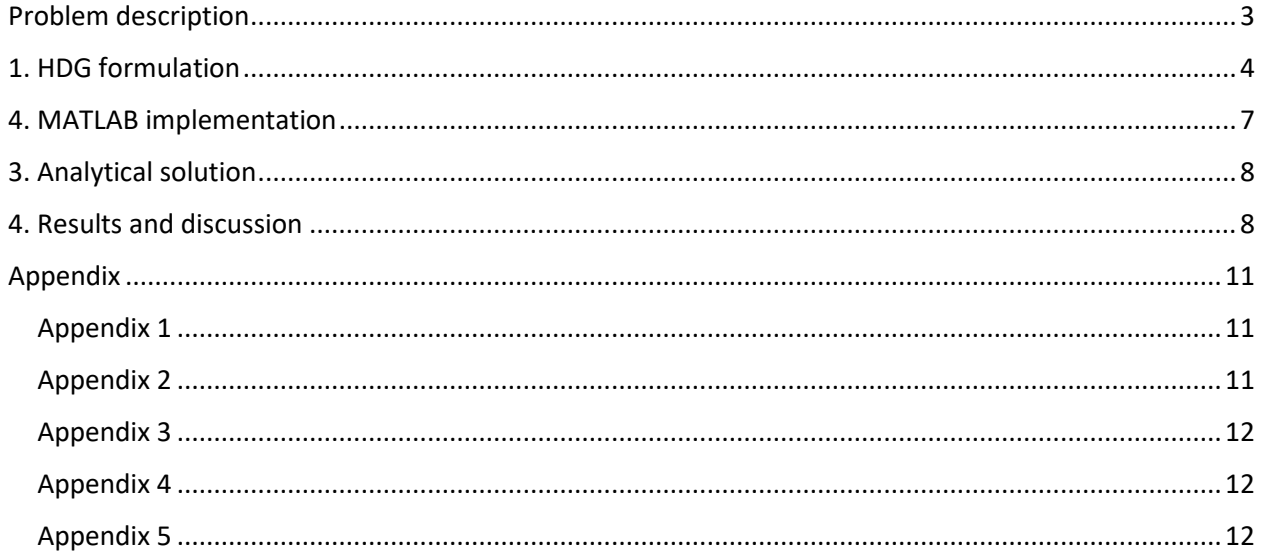

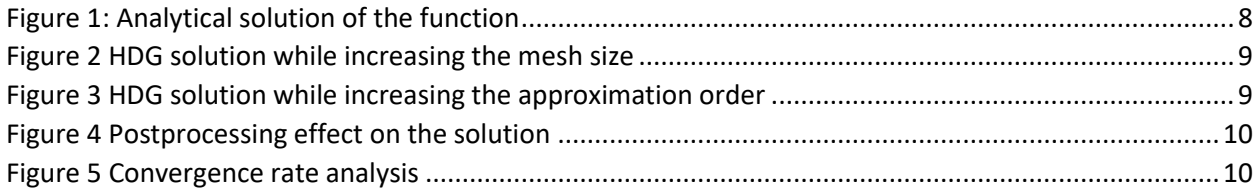

### <span id="page-2-0"></span>Problem description

FINITE ELEMENTS IN FLUIDS

### HDG assignment  $\#17$

#### **INSTRUCTIONS**

- Read carefully the questions and answer in a pertinent, clear and concise way.
- $\bullet$  Report due by June 5, 2019.

Consider the domain  $\Omega = [0,1]^2$  such that  $\partial \Omega = \Gamma_D \cup \Gamma_N \cup \Gamma_R$  with  $\Gamma_D \cap \Gamma_N = \emptyset$ ,  $\Gamma_D \cap \Gamma_R = \emptyset$ and  $\Gamma_N \cap \Gamma_R = \emptyset$ . More precisely, set

$$
\Gamma_N := \left\{ (x, y) \in \mathbb{R}^2 \; : \; x = 0 \right\},
$$
  
\n
$$
\Gamma_R := \left\{ (x, y) \in \mathbb{R}^2 \; : \; y = 1 \right\},
$$
  
\n
$$
\Gamma_D := \partial \Omega \setminus (\Gamma_N \cup \Gamma_R).
$$

The following second-order linear scalar partial differential equation is defined

$$
\begin{cases}\n-\nabla \cdot (\kappa \nabla u) = s & \text{in } \Omega, \\
u = u_D & \text{on } \Gamma_D, \\
n \cdot (\kappa \nabla u) = t & \text{on } \Gamma_N, \\
n \cdot (\kappa \nabla u) + \gamma u = g & \text{on } \Gamma_R,\n\end{cases} (P)
$$

where  $\kappa$  and  $\gamma$  are the diffusion and convection coefficients, respectively, n is the outward unit normal vector to the boundary, s is a volumetric source term and  $u<sub>D</sub>$ , t and g are the Dirichlet. Neumann and Robin data imposed on the corresponding portions of the boundary  $\partial\Omega$ .

- 1. Write the HDG formulation of the problem (P). More precisely, derive the HDG strong and weak forms of the local and global problems. [Hint: the hybrid variable *u* needs to be introduced both on  $\Gamma_N$  and  $\Gamma_{R}$ .
- 2. Implement in the Matlab code provided in class the corresponding HDG solver.
- 3. Set  $\kappa=1.2$  and  $\gamma=6$ . Consider  $u(x,y)=a\cosh(\kappa x)\cos(\gamma\pi y(x-b))$ , with  $a=0.2$  and  $b=0.5$ . Determine the analytical expressions of the data  $u_D$ , t and g in problem (P). Hint: use Matlab tools for symbolic calculus.
- 4. Solve problem (P) using HDG with different meshes and polynomial degrees of approximation. Starting from the plots provided by the Matlab code, discuss the accuracy of the obtained solution  $u$  and of the postprocessed one  $u^*$ .
- 5. Compute the errors for u, q and u' in the  $\mathcal{L}_2$ -norm defined on the domain  $\Omega$ . Perform a convergence study for the primal,  $u$ , mixed,  $q$  and postprocessed,  $u^*$  variables for a polynomial degree of approximation  $k=1,\ldots,4$ . Discuss the obtained numerical results, starting from the theoretical results on the optimal convergence rates of HDG.

### References

- [1] R. Sevilla. Hybridisable discontinuous Galerkin for second-order elliptic problems. Notes for DG Summer School - Barcelona (2017).
- [2] R. Sevilla, A. Huerta. Tutorial on hybridizable discontinuous Galerkin (HDG) for second-order elliptic problems. In: Advanced Finite Element Technologies. Cham, Switzerland: Springer International Publishing; CISM International Centre for Mechanical Sciences. pp. 105-129  $(2016).$

# <span id="page-3-0"></span>1. HDG formulation

The following second order, then belong to a defined:  
\n
$$
\int_{X} \nabla \cdot (k \nabla x) = s \quad \text{in } \mathbb{R}
$$
\n
$$
\int_{X} \nabla \cdot (k \nabla x) = t \quad \text{on } \mathbb{R}
$$
\n
$$
\int_{X} \nabla \cdot (k \nabla x) = t \quad \text{on } \mathbb{R}
$$
\n
$$
\int_{X} \nabla \cdot (k \nabla x) = t \quad \text{on } \mathbb{R}
$$
\n
$$
\int_{X} \nabla \cdot (k \nabla x) = s \quad \text{in } \mathbb{R}
$$
\n
$$
\int_{X} \nabla \cdot (k \nabla x) = s \quad \text{in } \mathbb{R}
$$
\n
$$
\int_{X} \nabla \cdot (k \nabla x) = s \quad \text{in } \mathbb{R}
$$
\n
$$
\int_{X} \nabla \cdot (k \nabla x) = s \quad \text{in } \mathbb{R}
$$
\n
$$
\int_{X} \nabla \cdot (k \nabla x) = s \quad \text{in } \mathbb{R}
$$
\n
$$
\int_{X} \nabla \cdot (k \nabla x) = s \quad \text{in } \mathbb{R}
$$
\n
$$
\int_{X} \nabla \cdot (k \nabla x) = s \quad \text{in } \mathbb{R}
$$
\n
$$
\int_{X} \nabla \cdot (k \nabla x) = s \quad \text{in } \mathbb{R}
$$
\n
$$
\int_{X} \nabla \cdot (k \nabla x) = s \quad \text{in } \mathbb{R}
$$
\n
$$
\int_{X} \nabla \cdot (k \nabla x) = s \quad \text{in } \mathbb{R}
$$
\n
$$
\int_{X} \nabla \cdot (k \nabla x) = s \quad \text{in } \mathbb{R}
$$
\n
$$
\int_{X} \nabla \cdot (k \nabla x) = s \quad \text{in } \mathbb{R}
$$
\n
$$
\int_{X} \nabla \cdot (k \nabla x) = s \quad \text{in } \mathbb{R}
$$
\n
$$
\int_{X} \nabla \cdot (k \nabla x) = s \quad \text{in } \mathbb{
$$

$$
= \text{Webk formulation}
$$
\n
$$
= \text{Test the number of elements of the number of elements in the number of elements.}
$$
\n
$$
= (\nabla V, q_{i})_{\Omega_{i}} + \langle V, W_{i}, \hat{q}_{i} \rangle_{\Omega_{i}} = (V, s)_{\Omega_{i}}
$$
\n
$$
= (\nabla V, q_{i})_{\Omega_{i}} + \langle V, W_{i}, \hat{q}_{i} \rangle_{\Omega_{i}} = (V, s)_{\Omega_{i}}
$$
\n
$$
= (\text{R.H.})_{\Omega_{i}} + \langle V, W_{i}, \hat{q}_{i} \rangle_{\Omega_{i}} = (V, s)_{\Omega_{i}}
$$
\n
$$
= (\text{R.H.})_{\Omega_{i}} + \langle V, W_{i}, \hat{q}_{i} \rangle_{\Omega_{i}} = (V, s)_{\Omega_{i}}
$$
\n
$$
= \text{R.H.} \text{When } \Omega_{i} \text{ is the number of elements of } \Omega_{i} \text{ and } \Omega_{i} \text{ and } \
$$

The element by element *u* odd with product in *u* and *du* is a *u* and *du* is a 
$$
u^2 - u^2 = \sum_{k=1}^{10} M_1 a_k \le u^k
$$
  
\n
$$
A = \frac{1}{2} \sum_{k=1}^{10} M_1 a_k \le u^k
$$
\n
$$
\hat{A} = \frac{M_1}{h} \sum_{k=1}^{10} \hat{A}_{k} \hat{A}_{k} \le u^k
$$
\nThus given to *u* to the *u*-lgebra of equations  $\hat{A} = \sum_{k=1}^{10} \hat{A}_{k} \hat{A}_{k} \le u^k$   
\n
$$
\begin{bmatrix}\nA & A & A \\
A & A & A \\
A & A & A\n\end{bmatrix}\n\begin{bmatrix}\nu^c \\
u^c\n\end{bmatrix} = \begin{bmatrix}\n24 \\
h & A \\
h & A\n\end{bmatrix} + \begin{bmatrix}\nA & A \\
A & A\n\end{bmatrix} \cdot \hat{A} \cdot \hat{A} \in \mathbb{R}
$$
\n
$$
\begin{bmatrix}\nM_1 \\
M_2 \\
M_3\n\end{bmatrix} = \sum_{k=1}^{10} \sum_{k=1}^{10} M_1 a_k \left(\sum_{k=1}^{10} A_{k} \hat{A}_{k}\right) \cdot \sum_{k=1}^{10} \sum_{k=1}^{10} \sum_{k=1}^{10} M_2 a_k \left(\sum_{k=1}^{10} \hat{A}_{k} \hat{A}_{k}\right) \cdot \sum_{k=1}^{10} \sum_{k=1}^{10} M_1 a_k \left(\sum_{k=1}^{10} \hat{A}_{k}\right) \cdot \sum_{k=1}^{10} \sum_{k=1}^{10} M_1 a_k \left(\sum_{k=1}^{10} \hat{A}_{k} \hat{A}_{k}\right) \cdot \sum_{k=1}^{10} \sum_{k=1}^{10} \sum_{k=1}^{10} \sum_{k=1}^{10} \sum_{k=1}^{10} \sum_{k=1}^{10} \sum_{k=1}^{10} \sum_{k=1}^{10} \sum_{k=1}^{10} \sum_{k
$$

# <span id="page-6-0"></span>4. MATLAB implementation

The following modifications where applied to the provided code in order to match the case of the implementation in hand (the code is provided in the Appendix):

- The function GetFaces is modified in order to store the information regarding the boundary face types [\(Appendix 1\)](#page-10-1).
- The degrees of freedom are to be computed from the global face number of the Dirichlet boundaries [\(Appendix 2\)](#page-10-2).
- The face type is specified through the function hdg\_preprocess, where the variable face\_type takes the value 0 for Dirichlet, 1 for Neumann, 2 for Robin and 3 for internal faces.
- The function hdgMatrixPoisson is modified in order to accommodate the new definition of the global matrices taking into account the Robin boundary condition [\(Appendix 4\)](#page-11-1).
- The functions defining the analytical solution, source, traction and Robin boundaries condition are added [\(Appendix 5\)](#page-11-2).

# <span id="page-7-0"></span>3. Analytical solution

The analytical solution is defined as follows where  $\kappa = 1.2$ ;  $\gamma = 6$ ; a = 0.2; b = 0.5:

$$
u_D = a \cos(\gamma y \pi (b - x))
$$
; for  $x = 0$   
\n
$$
u_D = \cosh(\kappa x)
$$
; for  $y = 0$   
\n
$$
t = -\kappa (a\kappa \cos(\gamma y \pi (b - x)) \sinh(\kappa x) + a\gamma y \pi \sin(\gamma y \pi (b - x)) \cosh(\kappa x))
$$
  
\n
$$
g = \kappa (a\kappa \cos(\gamma y \pi (b - x)) \sinh(\kappa x) + a\gamma y \pi \sin(gamma y \pi (b - x)) \cosh(\kappa x))
$$
  
\n
$$
+ a\gamma \cos(\gamma y \pi (b - x)) \cosh(\kappa x)
$$

The analytical solution of the function is plotted in the following [Figure 1:](#page-7-2)

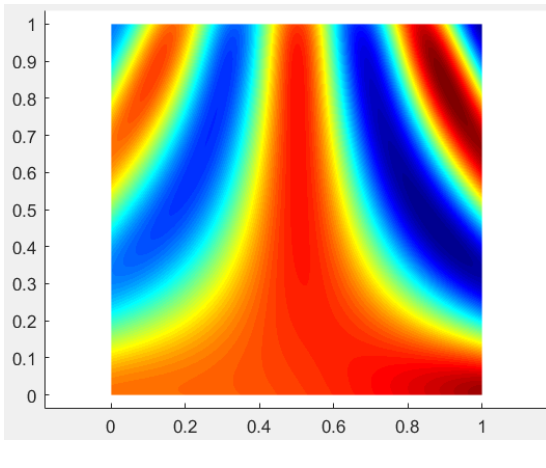

*Figure 1: Analytical solution of the function*

## <span id="page-7-2"></span><span id="page-7-1"></span>4. Results and discussion

The results for the HDG method are shown in [Figure 2.](#page-8-0) The results are obtained using the provided meshes which increase element density (h-refinement) and quadratic approximation. It could be seen that the solution becomes similar to the analytical solution starting from the fourth mesh. However, the effect of the discontinuity of the mesh are still observable. This is reduced as the mesh become more fine where the 6th mesh achieves a solution comparable to the analytical one.

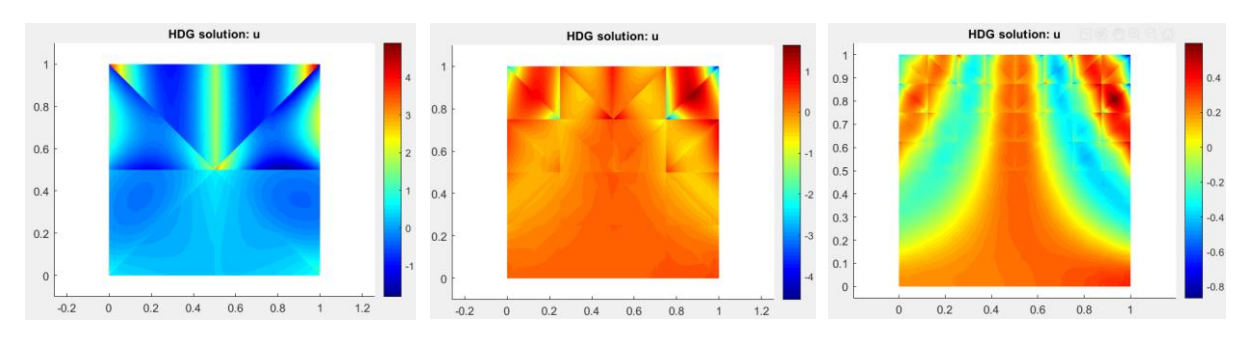

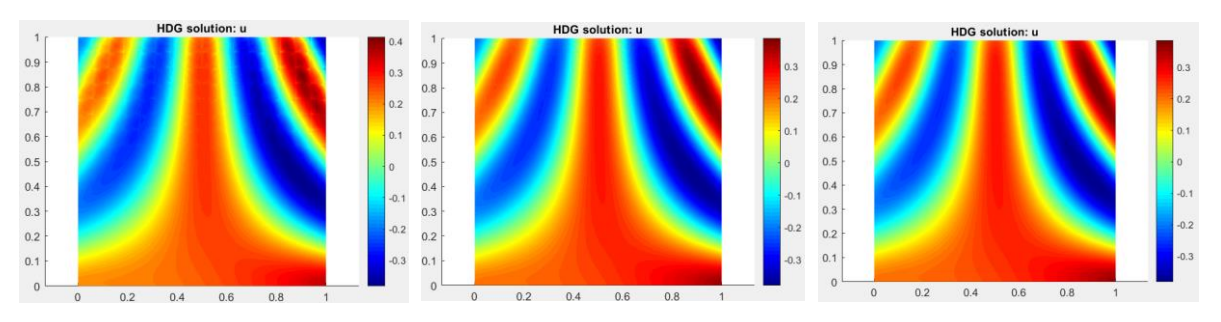

*Figure 2 HDG solution while increasing the mesh size*

<span id="page-8-0"></span>Another analysis could be performed regarding the effect of the approximation's degree. For this analysis, the HDG solution is obtained with the 2<sup>nd</sup> mesh and degrees from 1 to 4. It could be observed in [Figure 3](#page-8-1) that the 4<sup>th</sup> order mesh achieve an adequate solution comparable to the analytical one. It could be noted that this is achieved using a relatively coarse mesh.

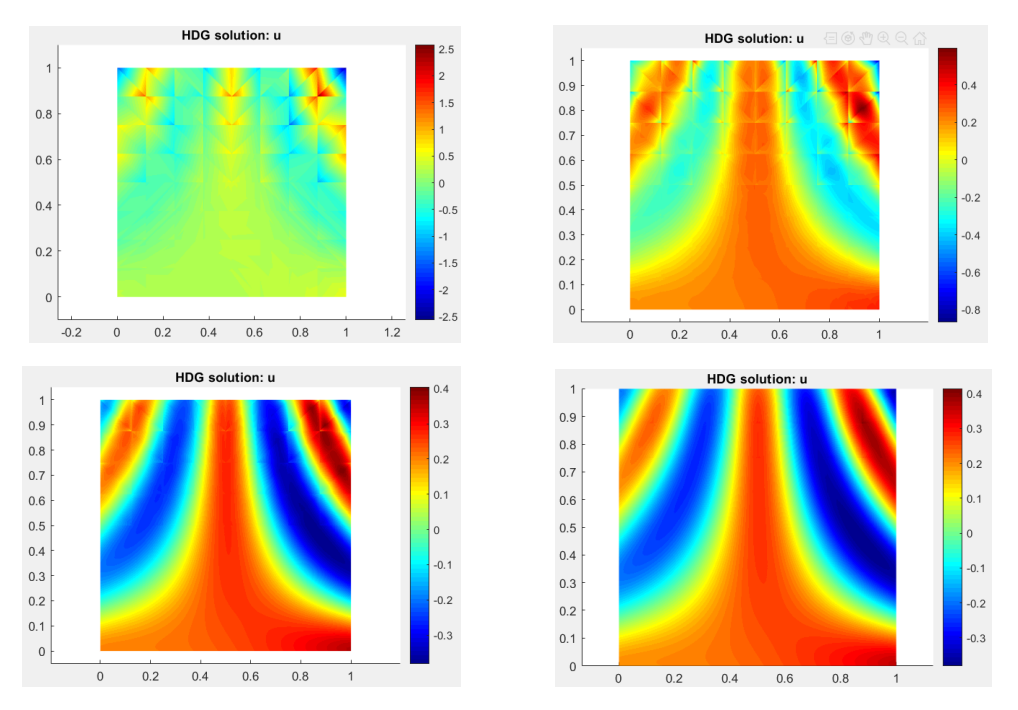

*Figure 3 HDG solution while increasing the approximation order*

<span id="page-8-1"></span>The goal of post-processing is to allow the usage of a coarser mesh and lower degree of approximation thus reducing the computational cost. This is achieved through recalculating the unknowns inside the elements using the obtained fluxes on the edges. It could be observed fro[m Figure 4](#page-9-0) that the postprocessing method achieves a satisfactory solution that is comparable to the analytical one. Its advantages are seen compared to the normal method of solution where a coarse mesh with a low degree of approximation is used to provide a sufficient result that is wouldn't be otherwise achieved .

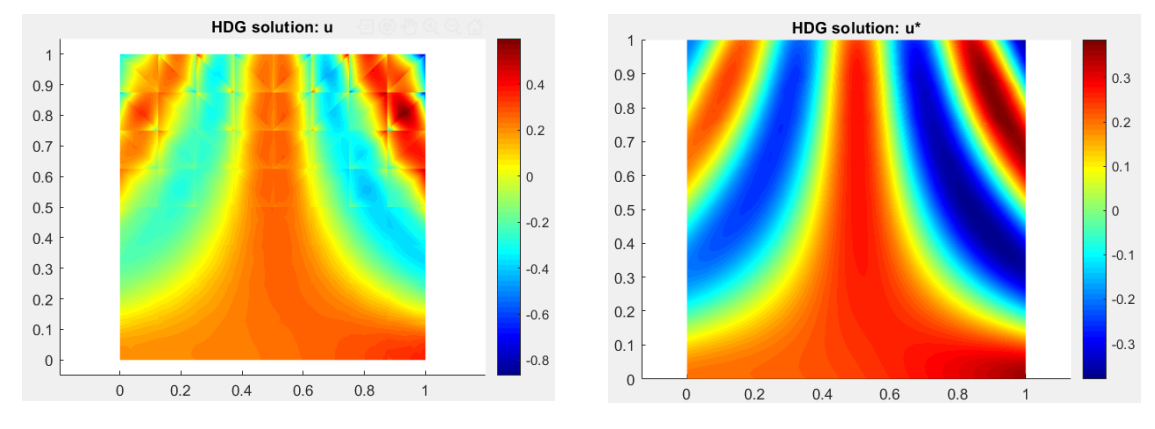

*Figure 4 Postprocessing effect on the solution*

<span id="page-9-0"></span>The convergence rate plot is shown in [Figure 5.](#page-9-1) This curve is conducted by plotting the error for each tested case compared to the analytical solution while increasing the mesh size for each of the approximation degrees. Both the not post-processed and the post-processed method of solution are considered. It could be noted that as the degree of approximation increases, the rate of convergence increase. This entails that a coarser mesh with higher degree or approximation could be used in order to achieve the same level of solution accuracy. Thus, it is more beneficial to increase the degree of approximation than to increase the fineness of the mesh. The convergence rate plot also shows the effect of post-processing. It could be observed that post processing achieves better convergence compared to the normal HDG method. Moreover, a better solution is achieved using a lower degree of approximation. Thus, it could be said that utilizing post-processing s more beneficial than increasing the degree of the polynomial.

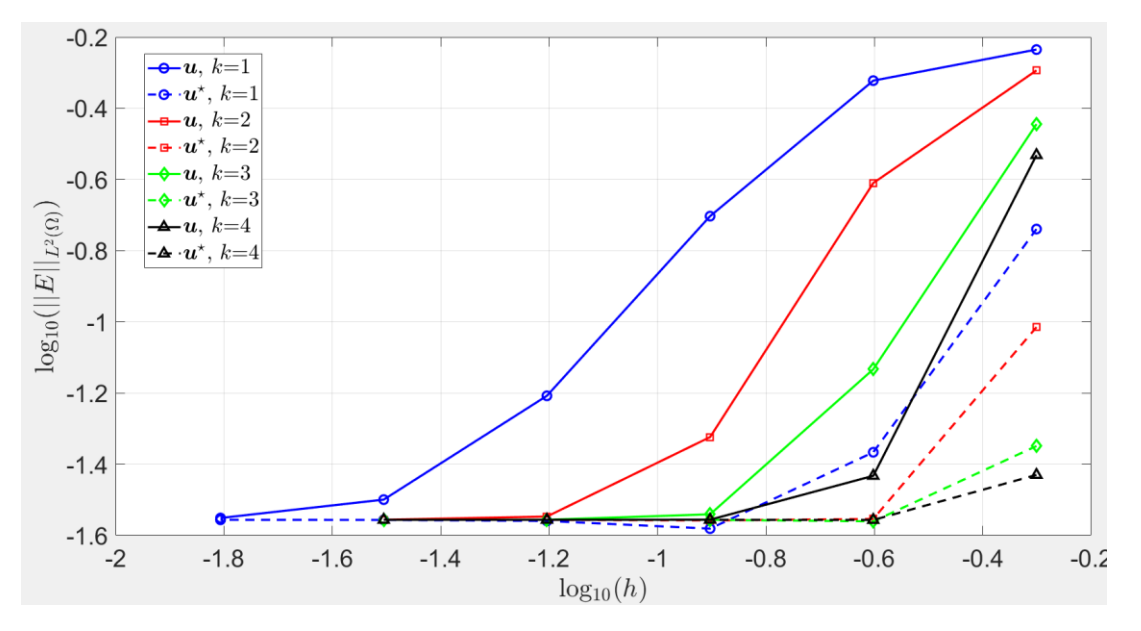

<span id="page-9-1"></span>*Figure 5 Convergence rate analysis*

# <span id="page-10-0"></span>Appendix

### <span id="page-10-1"></span>Appendix 1

### Modification to GetFace.m

```
function [intFaces, extFaces] = GetFaces(X,T)for iElem=1:nElem
     for iFace=1:nfaceel
         if(markE(iElem,iFace)==0)
             markE(iElem,iFace)=1;
            nodesf = T(�IElem, Efaces(iFace, :));
            jelem = FindElem(iElem, nodesf);
             if(jelem~=0)
                [jface,node1]=FindFace(nodesf,T(jelem,:),Efaces);
                 intFaces(intF,:)=[iElem,iFace,jelem,jface,node1];
                intr = intF +1;markE(jelem,jface)=1; else
                 x = X( nodesf, 1);
                 if x (1) == 0 & x (2) == 0extFaces ( ext{ F}, : ) = [ iElem, iFace, 1 ];
                 elseif x (1) == 1 & x (2) == 1extFaces ( extF, : ) = [ iElem, iFace, 2 ];
                  else
                    extFaces ( ext{ F}, : ) = [ iElem, iFace, 0 ];
                  end
                 ext{F} = ext{F} + 1; end
         end
     end
```
### <span id="page-10-2"></span>Appendix 2

Modification to mainPoissonHDG.m and convergencePoisson.m

```
%Dirichlet BC
%Dirichlet face nodal coordinates
nOfFaceNodes = degree+1;
nOfInteriorFaces = size (infoFaces.intFaces,1) ;
nOfExteriorFaces = size (infoFaces.extFaces,1) ;
res = 1 : nOfFaceNodes ;
res1 = find (infoFaces.faceTypes==0) ; 
res2 = find (infoFaces.faceTypes~=0) ; 
nOfDirichletFaces = size (aux1,1) ;
nOfNonDirichletFaces = nOfExteriorFaces - nOfDirichletFaces ;
dofDirichlet = zeros ( nOfDirichletFaces * nOfFaceNodes , 1 ) ;
for i = 1: size ( aux1, 1)
   dofDirichlet (1+(-i-1)*noffaceNodes : i *noffaceNodes ) = (res1(i) -1)*nOfFaceNodes + res ;
end
dofUnknown = zeros ( ( nOfNonDirichletFaces + nOfInteriorFaces ) * nOfFaceNodes , 1 ) 
;
 for i = 1: size ( res2, 1)
```

```
dofUnknown(1+(i-1)*nOfFaceNodes: i*nOfFaceNodes) = (res2(i)-1)*n0fFacelNodes+aux0;end
```

```
uDirichlet =computeProjectionFaces(@analyticalPoisson,infoFaces.extFaces, X, T, referenceElement);
```
#### <span id="page-11-0"></span>Appendix 3

#### Modification to hdg\_preprocess.m

```
for iFace = 1: nofExteriorFacesinfoFace = extfaces(iFace, :);F(infoFace(1), infoFace(2)) = iface + nofInteriorfaces;faceTypes (iFace+ nOfInteriorFaces ) = infoFace (3);
end
```
#### <span id="page-11-1"></span>Appendix 4

#### Modification to hdgMatrixPoisson.m

```
%% Faces computations
Alq = zeros(3*n0fFaceNodes, 2*n0fElementNodes);
Auu = zeros (nOfElementNodes, nOfElementNodes);
Alu = zeros(3*n0ffaceNodes, n0fElementNodes);All = zeros(3*nOfFaceNodes,3*nOfFaceNodes);
%Is it possible to remove this loop?
for iface = 1: nOfFaces
    tau f = tau(iface);
    nodes = faceNodes(iface,:); Xf = Xe(nodes,:); % Nodes in the face
    dxdxi = Nx1d*xf(:,1); dydxi = Nx1d*xf(:,2);dxdxiNorm = sqrt(dxdxi.^2+dydxi.^2);dline = dxdxiNorm. *IPw f';
    nx = dydxi./dxdxiNorm; ny=-dxdxi./dxdxiNorm;
    %Face matrices
    ind face = (iface-1)*nOfFaceNodes + (1:nOfFaceNodes);Alq(ind face, 2*nodes-1) = N1d'*(spdiags(dline.*nx, 0, ngf, ngf)*N1d);
    Alq(ind face, 2*nodes) = N1d'*(spdiags(dline.*ny, 0, ngf, ngf)*N1d);
    Auu f = N1d'*(spdiags(dline, 0, ngf, ngf)*N1d)*tau f;Auu (nodes, nodes) = Auu (nodes, nodes) + Auu f;
    Alu(ind face, nodes) = Alu(ind face, nodes) + Auu f;
    All(ind face, ind face) = -Auu f;
end
Appendix 5
function u = analyticalPoisson(X)% Parameters
kappa = 1.2;
gamma = 6;
a = 0.2;b = 0.5;
% Points
x = X(:, 1);y = X(:, 2);% Solution
u = a * cosh (kappa * x) . * cos (gamma * pi * y . * (x - b)) ;
```

```
function s = sourcePoisson(X, mu)% Parameters
kappa = 1.2;
qamma = 6;
a = 0.2;b = 0.5;% Points
x = X(:,1);y = X(:, 2);% Minus Laplacian
s = -kappa*(a*kappa^2*cos(qamma*pi*y.*(b - x)).*cosh(kappa*x) -a*gamma^2*pi^2*y.^2.*cos(gamma.*y.*pi.*(b - x)).*cosh(kappa.*x) -a.*gamma.^2.*pi.^2.*cos(gamma.*y.*pi.*(b - x)).*cosh(kappa.*x).*(b - x).^2
+...
    2.*a.*gamma.*kappa.*y.*pi.*sin(gamma.*y.*pi.*(b - x)).*sinh(kappa.*x));
function t = \text{tractionPoisson}(X, mu)% Parameters
kappa = 1.2;
gamma = 6;
a = 0.2;b = 0.5;% Points
x = X(:,1);y = X(:,2);% Minus Laplacian
t = -kappa * (a * kappa * cos (gamma * pi * y. * (b - x)) . * sinh (kappa * x) +a*gamma*pi*y.*sin(gamma*pi*y.*(b - x)).*cosh(kappa*x));function g = \text{RobinPoisson}(X, \text{mu})% Parameters
kappa = 1.2;
qamma = 6;
a = 0.2;b = 0.5:
% Points
x = X(:,1);y = X(:, 2);% Minus Laplacian
g = kappa * (a * kappa * cos (gamma * pi * y. * (b - x)) . * sinh (kappa * x) + ...a*gamma*pi*y.*sin(gamma*pi*y.*(b - x)).*cosh(kappa*x)) +a*gamma*cos(gamma*pi*y.*(b - x)).*cosh(kappa*x);
```